## Welcome to DSP&S AIM

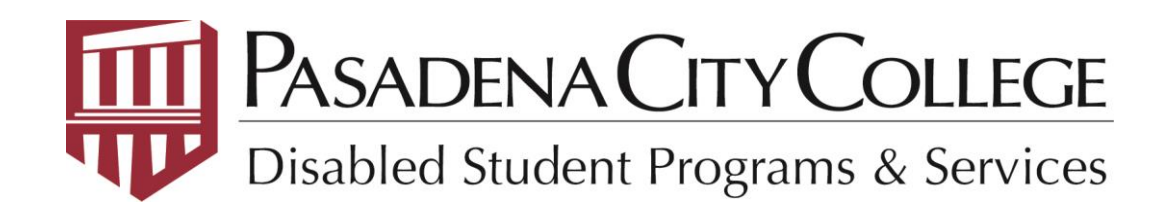

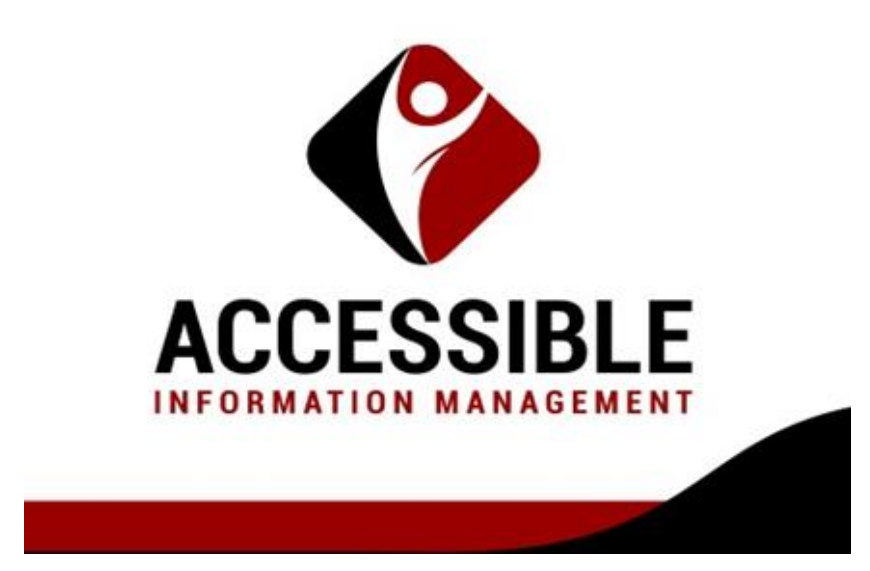

# What is AIM?

- AIM is an online tool that will enable you to request your accommodations for your classes.
- AIM will email your professors to inform them of your accommodations.
- You can make your AIM requests before the start of each semester.

### To get to AIM first log into your Lancer Point account at Pasadena.edu

CAMPUS ACCESS RESTRICTIONS PCC is closed to student and public access. Coming to campus? Take our head during this time visit Remote Campus Information & Updates. turvey. For resources and tools we're using

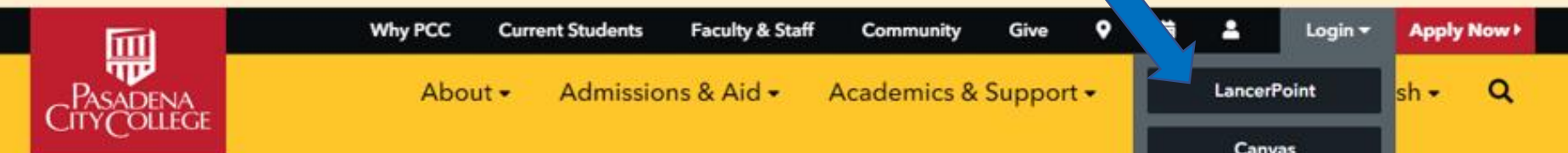

Keep dreaming. Keep doing.

## **Together, we're** unstoppable.

**Have questions?** 

Go to the Virtual Support Center

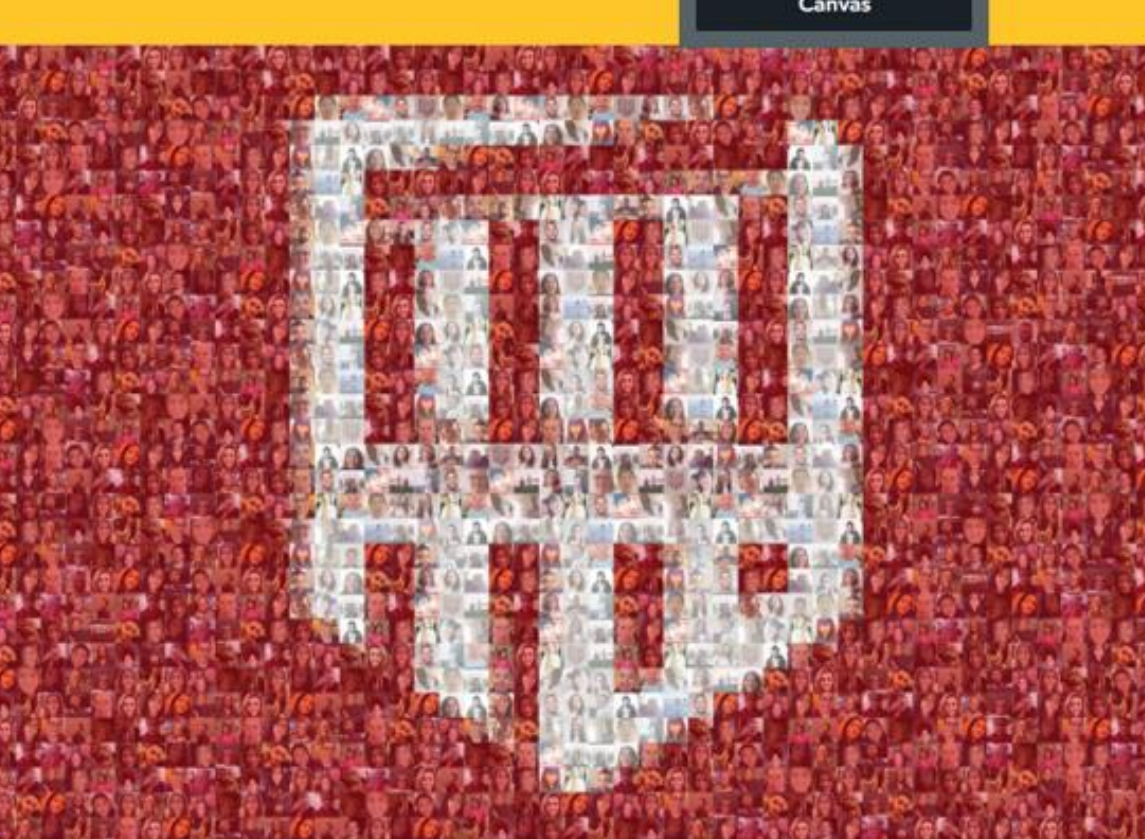

We want to see everyone from the PCC community! Submit a Photo

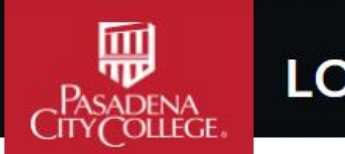

## **LOGIN**

Password

#### Sign in to your account

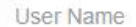

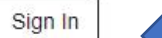

Type your Lancer Point user name and password, then click the "Sign In" button

First time logging in? Activate your account.

Having trouble logging in? Look up your username / Reset your password.

Need more help? View our support site.

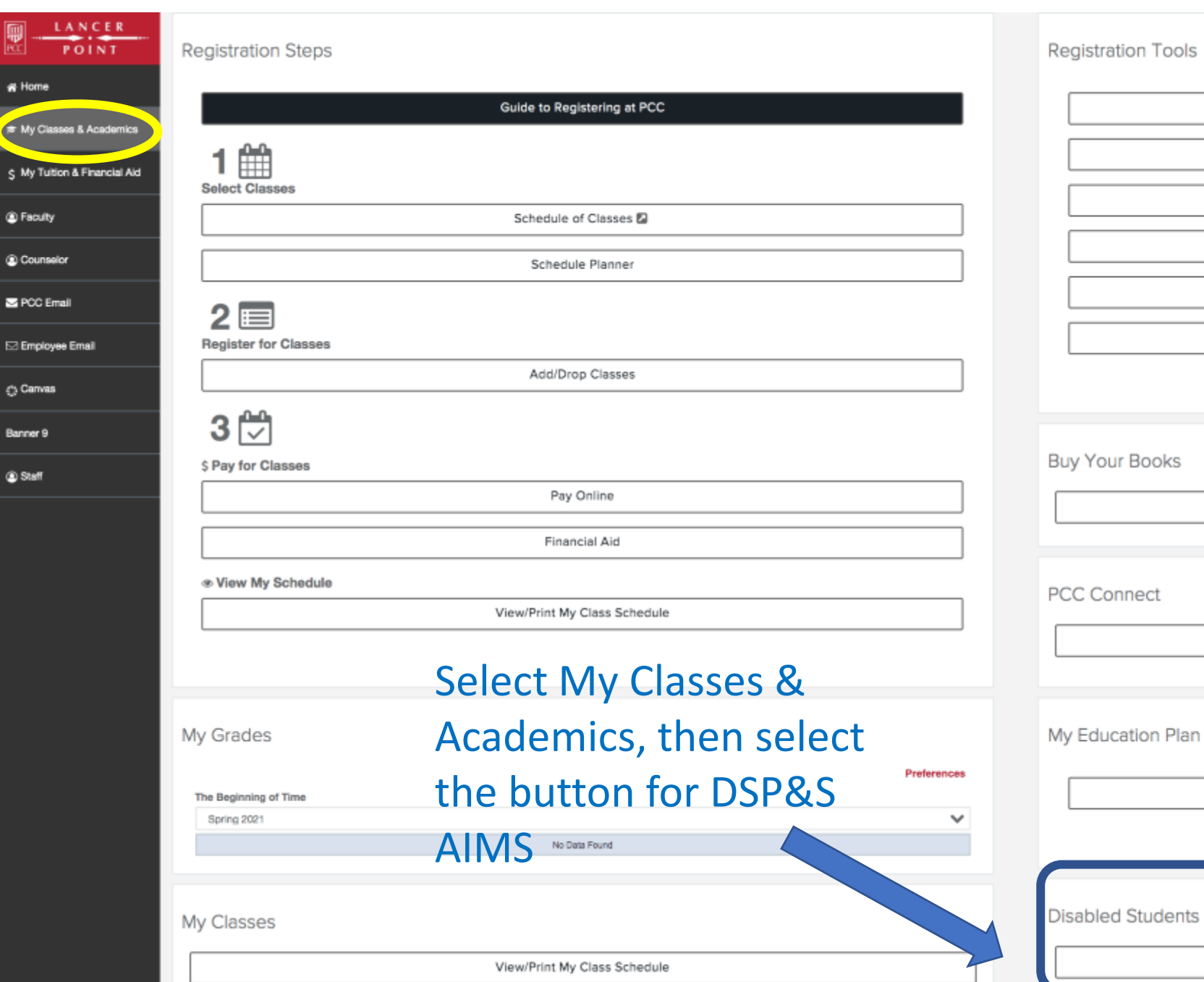

D.

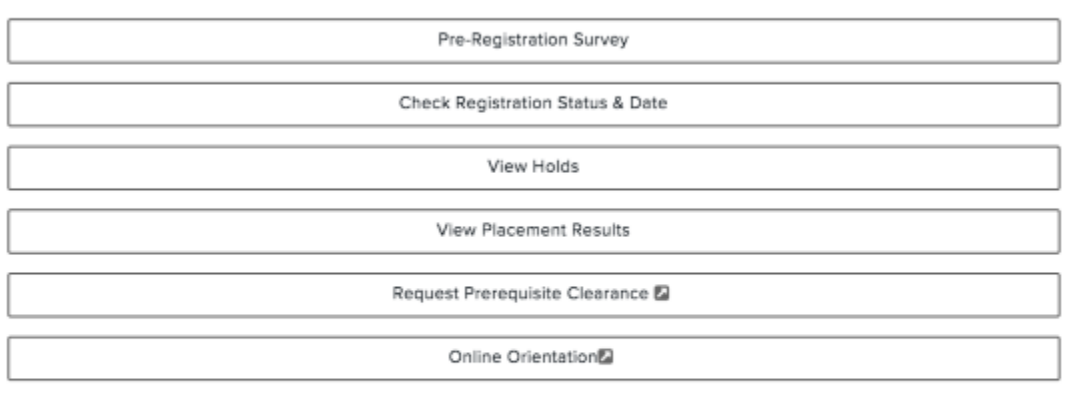

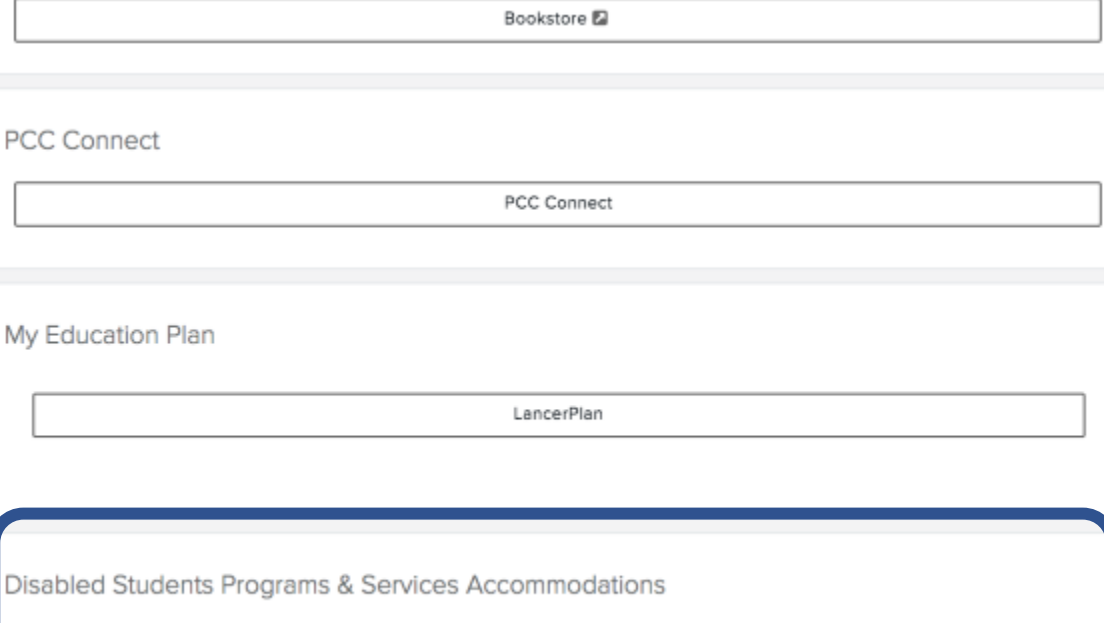

DSP&S AIMS

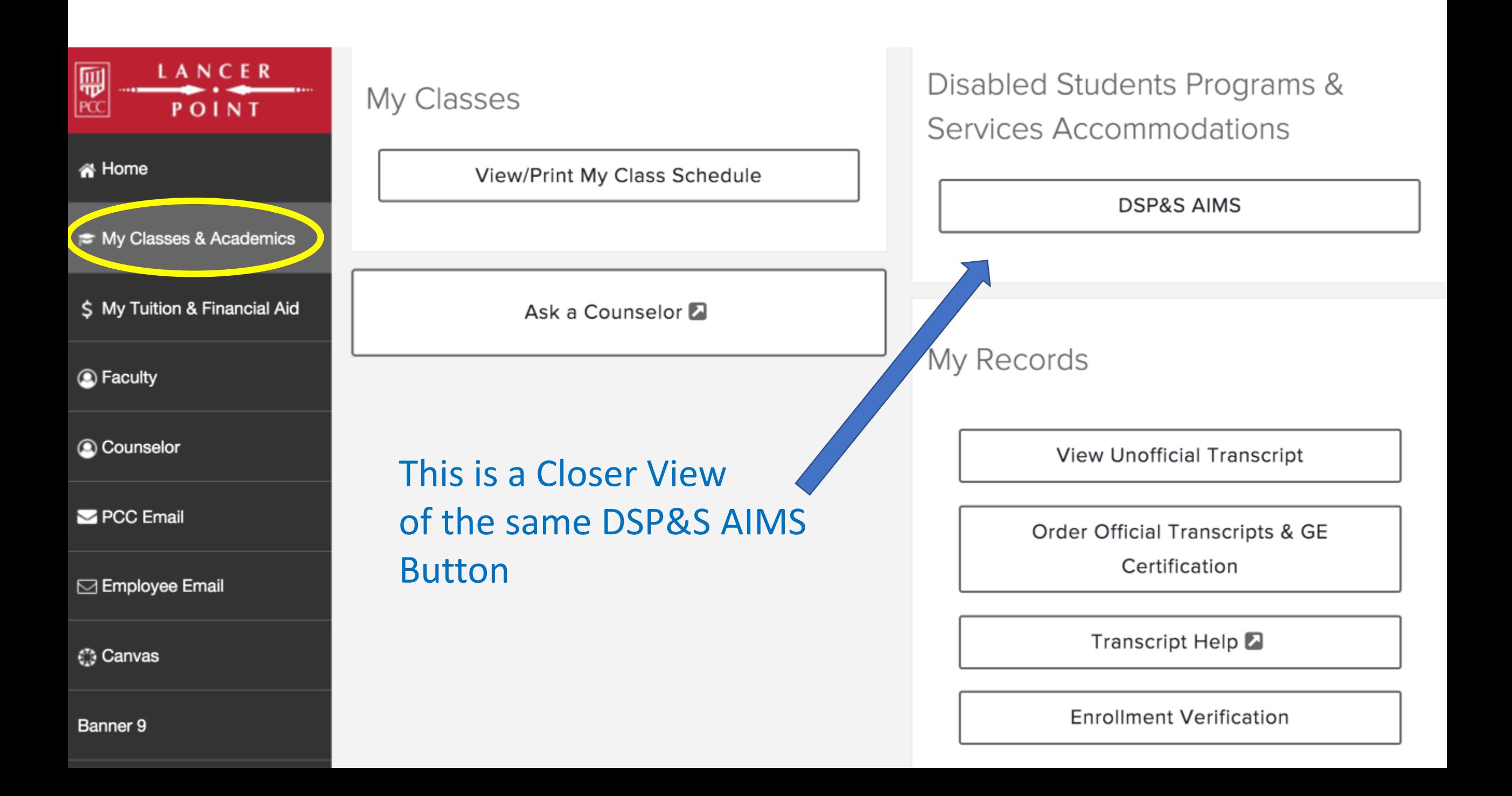

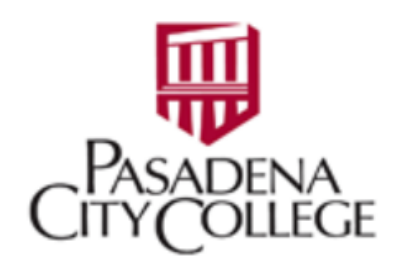

### Home

Home >> Welcome to Online Services

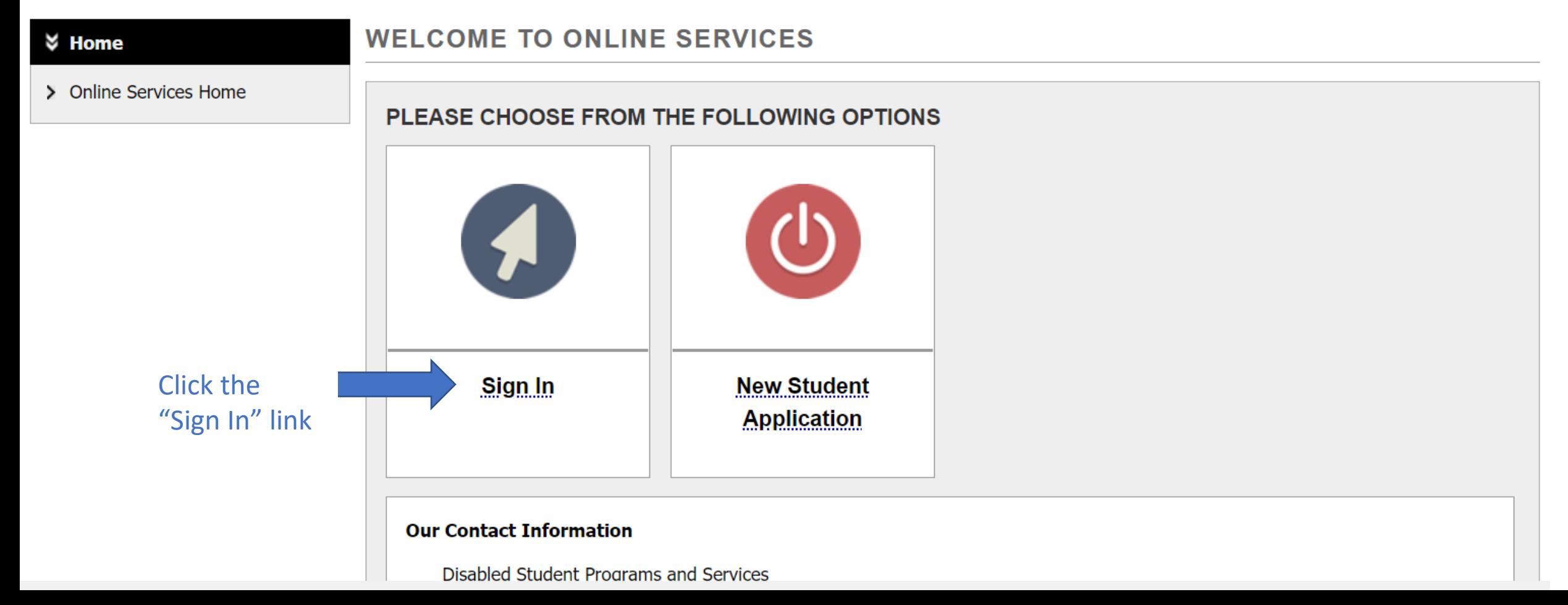

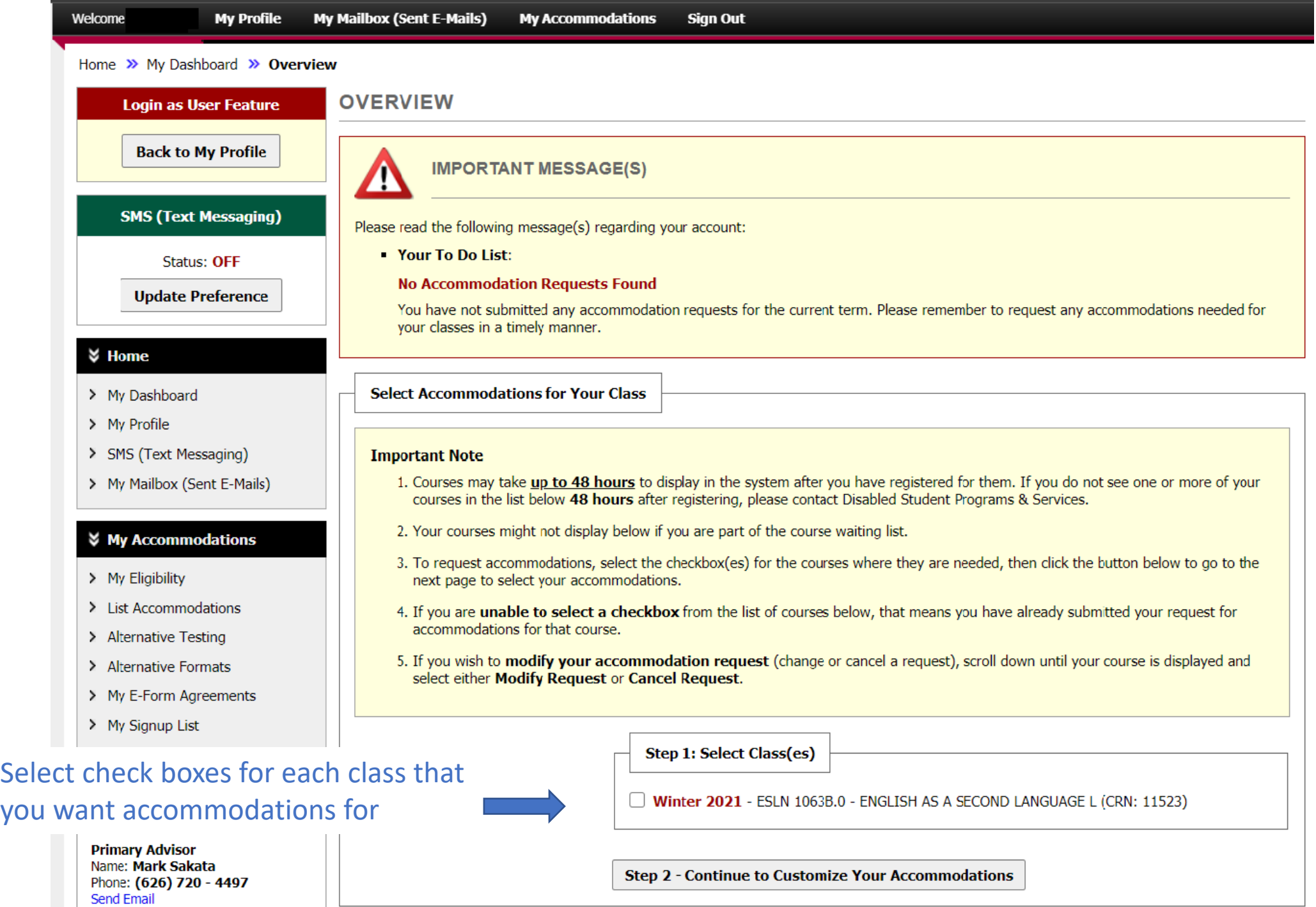

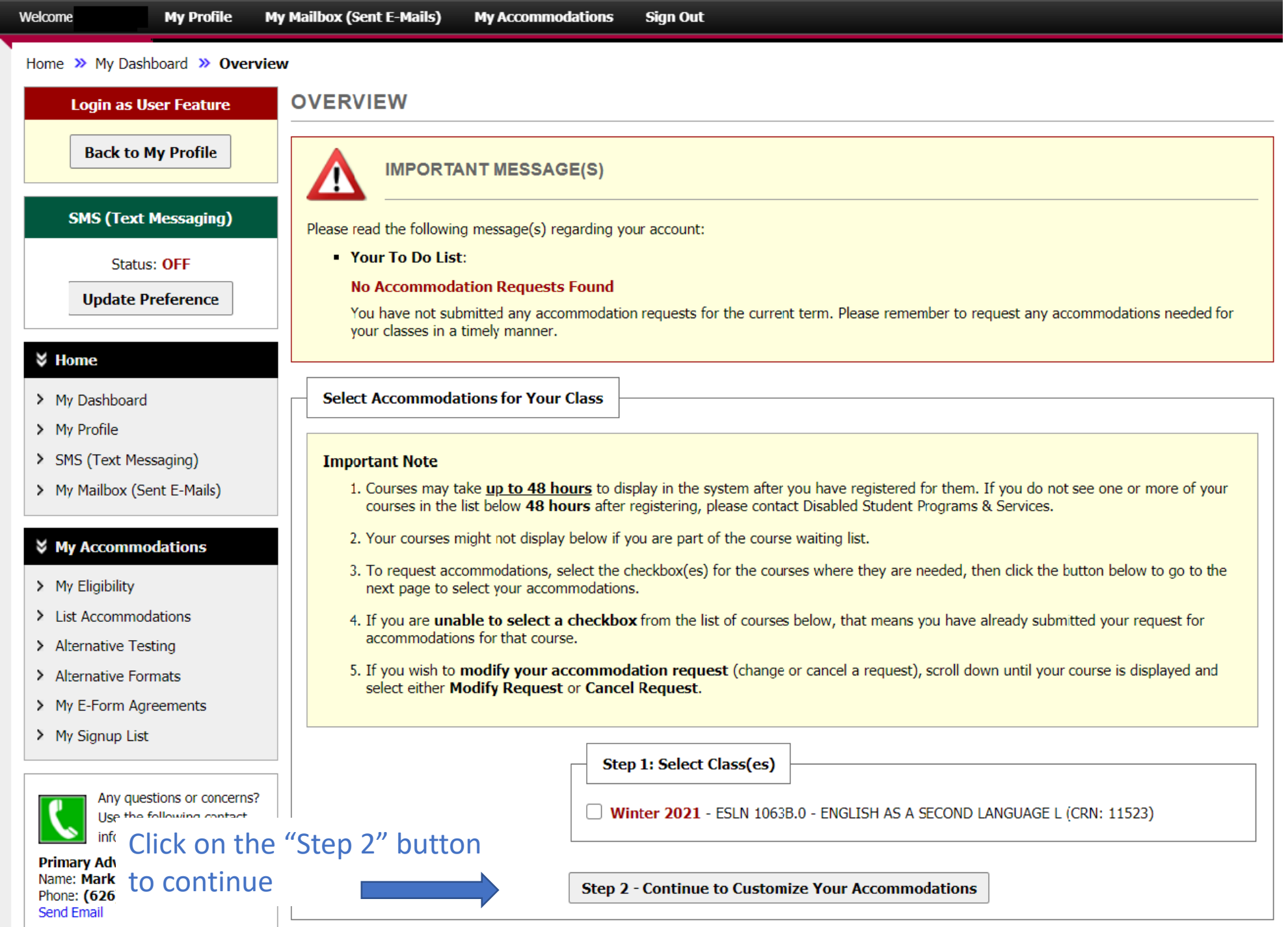

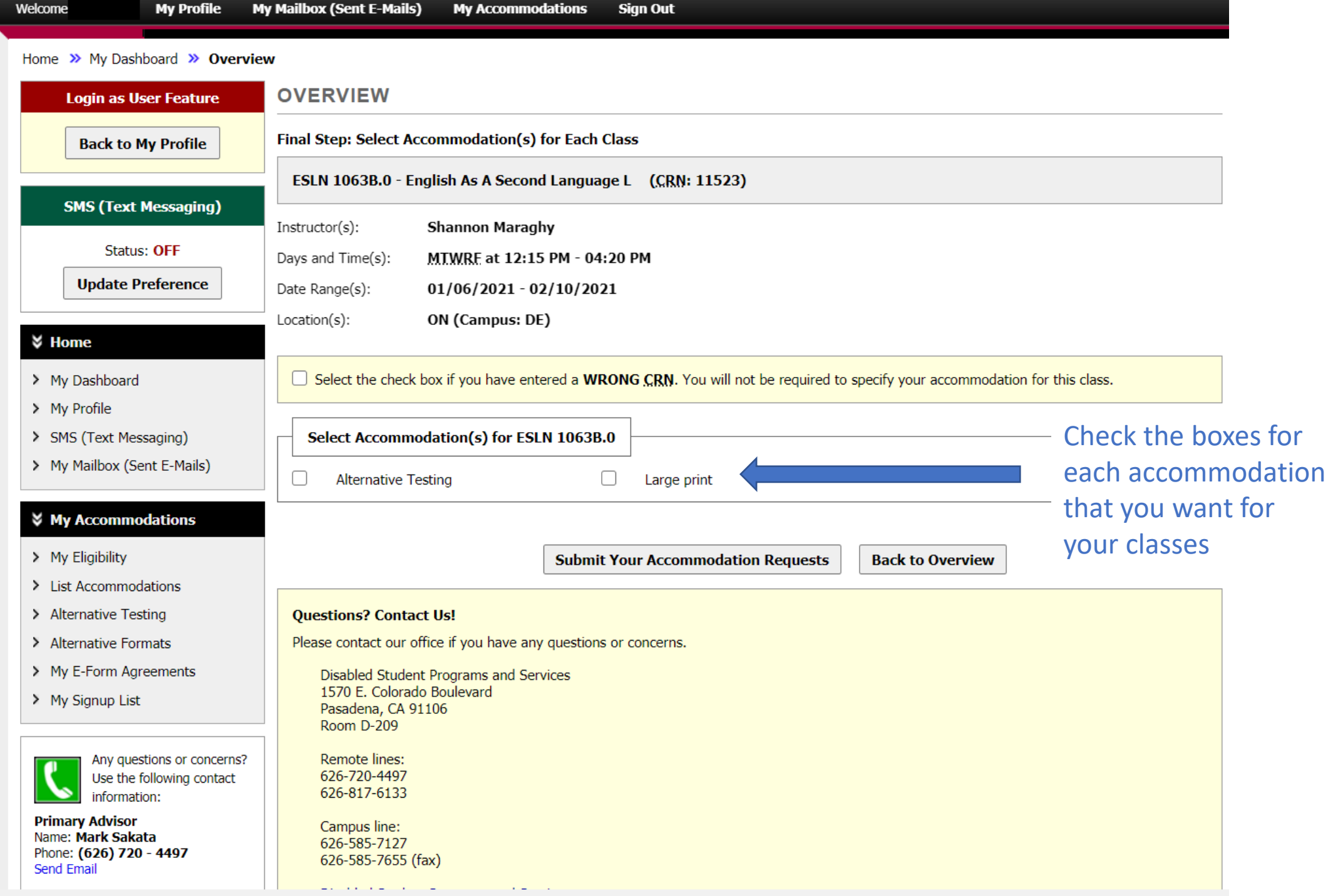

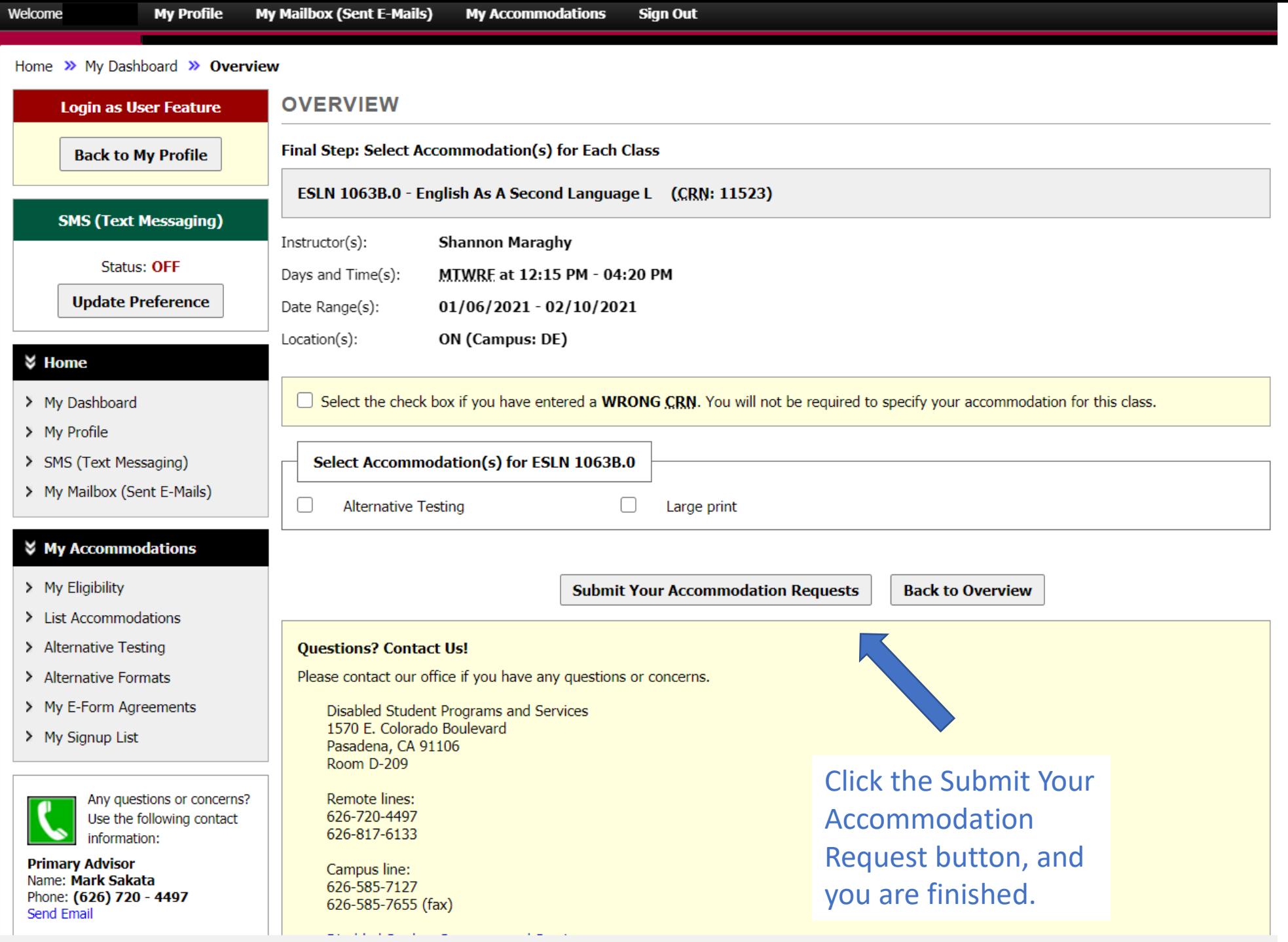

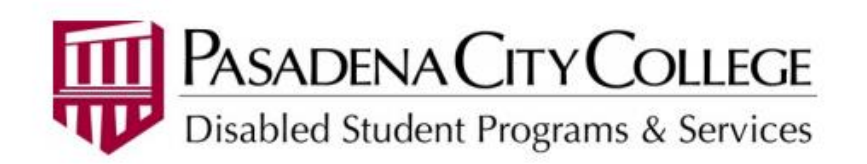

Wednesday, December 16, 2020

Jeff Laun - COLL 001.0 - FIRST YEAR SEMINAR (CRN: 70592) - Fall 2020

**Student**<br>**Studential**<br>**Studential**<br>**Studential**<br>**Studential**<br>**Studential**<br>**Studential** 

Dear Professor Rosemarie Cervantes:

Jeff Laun has a documented disability and is registered with Disabled Student Programs and Services (DSP&S). **Student Student**

The implementation of academic accommodations is a shared responsibility between the student, the professor and DSP&S. Please ensure privacy when discussing accommodations with the student, as this information is confidential. If you have any questions, please contact DSP&S or the student's Teacher Specialist, Monica Contreras, at phone number: (626) 720 - 4497 or, or by email at mcontreras47@pasadena.edu. We welcome your input and questions regarding this process.

Thank you for helping to make PCC an accessible and equitable place to obtain an education.

**Student Accommodations:** 

#### **1. Alternative Formats**

This category includes various types of alternate media formats: e-text, braille, tactile graphics, audio, large print

#### $\circ$  E-Text

Accessible e-text for use with text to audio software.

Next, AIM will send an accommodation email to your instructors. You will also receive a copy. \*

\* The email replaces the Classroom Accommodation Plan that DSP&S used to provide to students

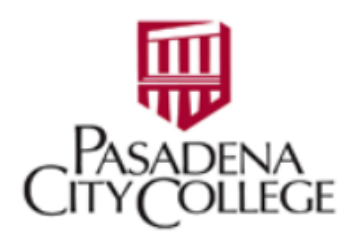

#### **My Dashboard**

#### Home  $\gg$  My Dashboard  $\gg$  My Eligibility

**MY ELIGIBILITY Login as User Feature Back to My Profile SMS (Text Messaging) Status: OFF Update Preference** 

#### **∀ Home**

- > My Dashboard
- > My Profile
- > SMS (Text Messaging)
- > My Mailbox (Sent E-Mails)

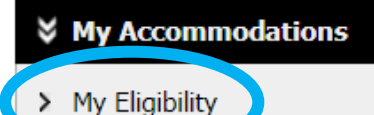

> List Accommodations

You can see a list of all the accommodations that you are eligible to request, by selecting the link, My Eligibility. (This page is only an example).

#### 1. Alternative Formats

 $E-Text$ 

#### 2. Alternative Testing

- $\blacksquare$  Extra Time 1.50 $x$
- Kurzweil 3000 for tests

#### 3. Assistive Technology

- Audio recording app training
- Kurzweil 3000 training
- Web Accessibility training (Canvas, LancerPoint)

#### 4. Campus Accommodations

Accepible chuttle to DCC compused

**To get started with requesting your accommodations for the upcoming semester go to: [Lancerpoint.pasadena.edu](https://pasadena.edu/)**